**Tail Call Optimisation in C++**

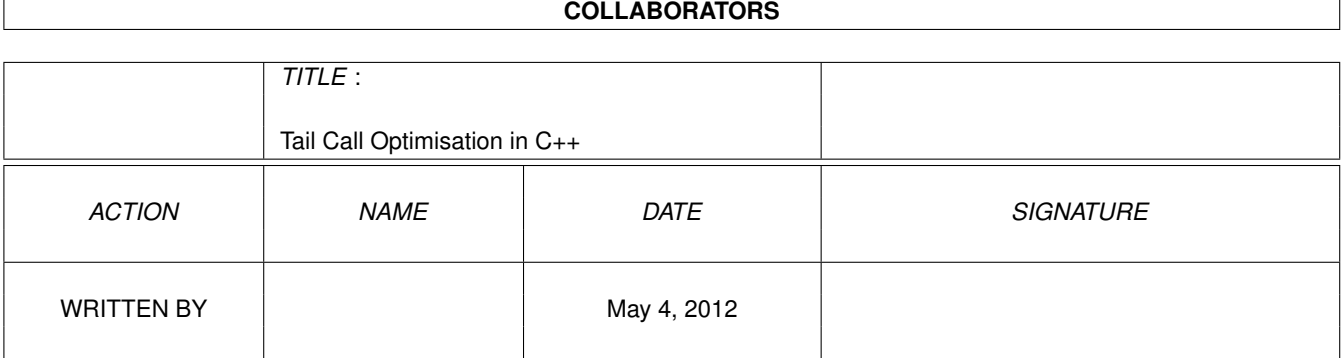

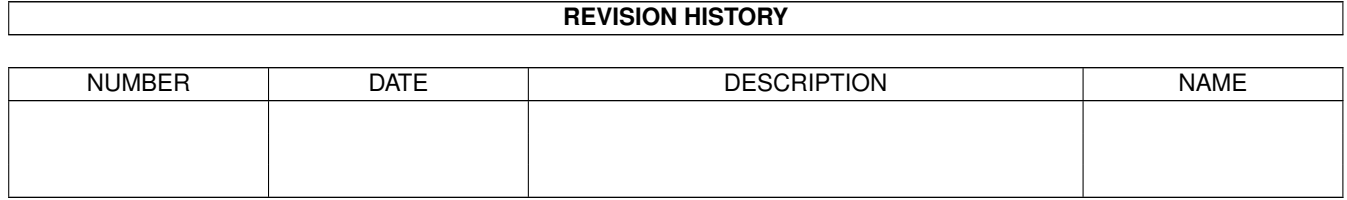

# **Contents**

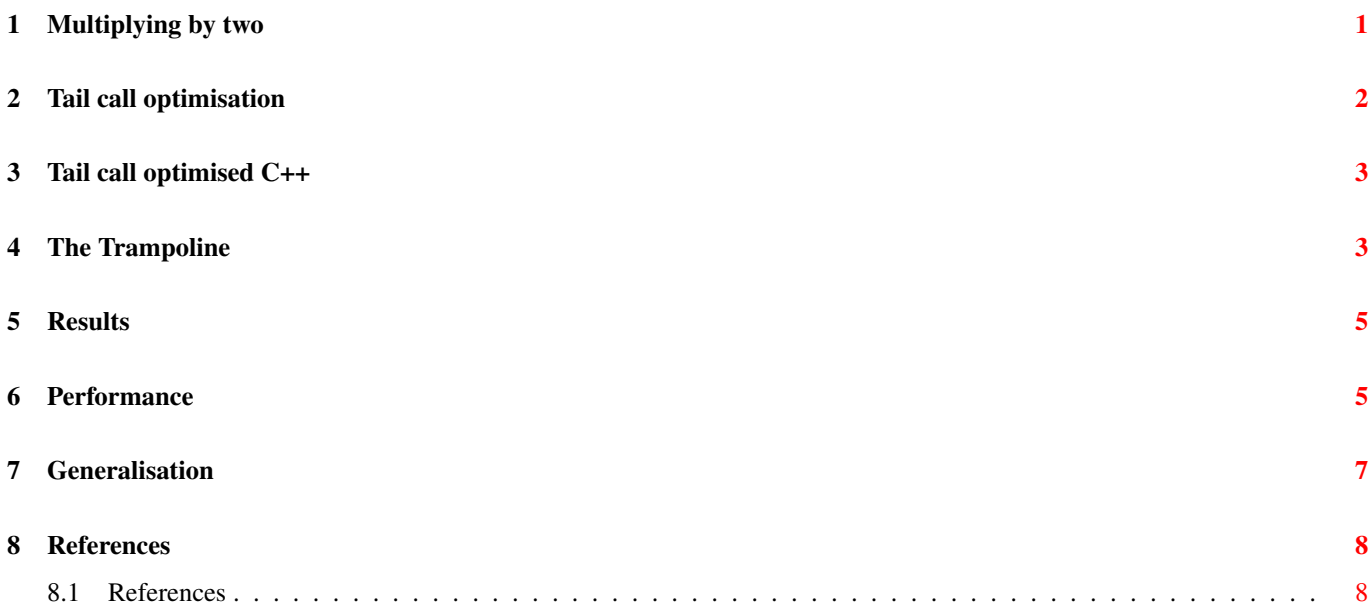

Some programming languages make recursive programming more practical by providing the tail call optimisation. For a lightning talk at the recent ACCU conference I looked at how we might do something similar in C++. This article attempts a fuller explanation.

## <span id="page-3-0"></span>**1 Multiplying by two**

Here's a toy problem we will use as our example.

Imagine for a second that you want to write a function that multiplies a number by two. OK, we can do that:

```
long times_two_hardware( long value )
{
    return value * 2;}
```
Now imagine that you don't have the "\*" operator. We're going have to use "+". We can do that too:

```
long times two loop( long value )
{
    long ret = 0;for (long i = 0; i < value; +i)
    {
        ret += 2;}
    return ret;
}
```
(Obviously, this is just a silly example designed to be easy to follow.)

Now imagine that you read somewhere that state was bad, and you could always replace a loop with recursion. Then you might get something like this:

```
long times_two_naive_recursive( long value )
{
    if ( value == 0 )
    {
        return 0;
    }
    else
    {
         return 2 + \text{times\_two\_naive\_recursive( value - 1)};
    }
}
```
This is fine, but what happens when you run it for a large input?

```
$ ulimit -S -s 16
$ ./times two naive recursive 100000
Segmentation fault
```
Note that I set my stack size to be very small (16K) to make the point - actually, this will run successfully for very large arguments, but it will eat all your memory and take a long time to finish.

Why does this fail? Because every time you call a function, the state of the current function is saved, and new information is pushed onto the stack about the new function. When you call a function from within a function multiple times, the stack grows and grows, remembering the state all the way down to the place where you started.

So is programming like this useless in practice?

## <span id="page-4-0"></span>**2 Tail call optimisation**

No, because in several programming languages, the compiler or interpreter performs the "tail call optimisation".

When you call a function from within some other code, you normally need the state of the current code to be preserved. There is a special case where you don't need it, though, and this is called a tail call. A tail call is just the situation where you call a function and immediately return its return value as your return value. In this case, we don't need any of the state of the current code any more - we are just about to throw it away and return.

The tail call optimisation throws away this unneeded state before calling the new function, instead of after.

In practice, in compiled code, this involves popping all the local variables off the stack, pushing the new function parameters on, and jmp ing to the new function, instead of call ing it. This means that when we hit the ret at the end of the new function, we return to the original caller, instead of the location of the tail call.

Many recursive functions can be re-cast as tail-call versions (sometimes called iterative versions). The one we're looking at is one of those. Here is the tail-call version:

```
long times two recursive impl( long total, long counter )
{
    if ( counter == 0){
        return total;
    }
    else
    {
        return times_two_recursive_impl(
            total + 2, counter - 1 );
    }
}
long times_two_recursive( long value )
{
    return times_two_recursive_impl( 0, value );
}
```
It consists of an outer function times two recursive which just hands off control to the inner function times tworecursive impl. The inner function uses a counter variable and calls itself recursively, reducing that counter by one each time, until it reaches zero, when it returns the total, which is increased by 2 each time.

The key feature of this implementation is that the recursive function times\_two\_recursive\_impl uses a tail call to do the recursion: the value of calling itself is immediately returned, without reference to anything else in the function, even temporary variables.

So, let's see what happens when we compile and run this:

```
$ ulimit -S -s 16
$ ./times_two recursive 100000
Segmentation fault
```
Did I mention that C++ doesn't do the tail call optimisation?\*

\*Tail call optimisation isn't in the C++ standard. Apparently, some compilers, including MS Visual Studio and GCC, do provide tail call optimisation under certain circumstances (when optimisations are enabled, obviously). It is difficult to implement for all cases, especially in C++ since destruction of objects can cause code to be executed where you might not have expected it, and it doesn't appear to be easy to tell when a compiler will or will not do it without examining the generated assembly language. Languages which have this feature by design, like Scheme, can do it more predictably.

So how would we write code that is tail call optimised in C++? Possibly of more interest to me personally: if we were generating C++ as the output format for some other language, what code might we generate for tail call optimised functions?

## <span id="page-5-0"></span>**3 Tail call optimised C++**

Let's imagine for a second we have some classes, which I'll define later. FnPlusArgs holds a function pointer, and some arguments to be passed to it. Answer holds on to one of 2 things: either a FnPlusArgs to call later, or an actual answer (return value) for our function.

Now we can write our function like this:

```
Answer times two tail call impl( long acc, long i )
{
    if ( i == 0 )
    {
        // First argument true means we have finished -
        // the answer is acc
        return Answer( true, null_fn_plus_args, acc );
    }
    else
    {
        \frac{1}{2} First argument false means more work to do
        // call the supplied function with these args
        return Answer(
            false,
            FnPlusArgs(
                 times_two_tail_call_impl,
                 acc + 2,i = 1),
             0
        );
    }
}
long times_two_tail_call( long n )
{
    return tail_call( Answer(
        false,
        FnPlusArgs( times_two_tail_call_impl, 0, n ),
        0) );
}
```
This has the same structure as times\_two\_recursive, if a little more verbose. The important point to note, though, is that times\_two\_tail\_call\_impl doesn't call itself recursively. Instead, it returns an Answer object, which is a delegate saying that we have more work to do: calling the provided function with the supplied arguments.

## <span id="page-5-1"></span>**4 The Trampoline**

All we need now is some infrastructure to call this function, and deal with its return value, calling functions repeatedly until we have an answer. This function is called a "trampoline", and you can sort of see why:

```
long trampoline( Answer answer )
{
    while ( !answer.finished_ )
    {
        answer = answer.tail\_call_();}
    return answer.value_;
}
```
While the answer we get back tells us we have more work to do, we call functions, and when we're finished we return the answer. Now all we need to get this working is the definition of Answer and FnPlusArgs, which are shown in listing 1.

### Listing 1

```
struct Answer;
typedef Answer (*impl_fn_type)( long, long );
struct FnPlusArgs
{
    impl_fn_type fn_;
    long arg1_;
    long arg2_;
    FnPlusArgs(
        impl_fn_type fn,
        long arg1,
        long arg2
    );
    Answer operator()();
};
impl_fn_type null_fn = NULL;
FnPlusArgs null_fn_plus_args( null_fn, 0, 0 );
struct Answer
{
   bool finished_;
   FnPlusArgs tail_call_;
   long value_;
   Answer( bool finished, FnPlusArgs tail_call, long value );
};
FnPlusArgs::FnPlusArgs(
    impl_fn_type fn,
    long arg1,
    long arg2
)
: fn_( fn )
, arg1_( arg1 )
, arg2_( arg2 )
{
}
Answer FnPlusArgs::operator()()
\{return fn_( arg1_, arg2_ );
}
```

```
Answer::Answer( bool finished, FnPlusArgs tail_call, long value )
: finished_( finished )
, tail_call_( tail_call )
 , value_( value )
{
}
```
The only notable thing about this is that we use operator() on FnPlusArgs to call the function it holds.

# <span id="page-7-0"></span>**5 Results**

Now, when we run this code, we get what we wanted:

```
$ ulimit -S -s 16
$ ./times_two tail_call 100000
200000
```
(I.e. it doesn't crash.)

So, it turns out that the tail call optimisation is just a while loop. Sort of.

# <span id="page-7-1"></span>**6 Performance**

You might well be interested in the performance of this code relative to normal recursion. The tail call version can process arbitrarily large input, but how much do you pay for that in terms of performance?

Recall that there are 4 different versions of our function, called times\_two. The first, "hardware", uses the "\*" operator to multiply by 2. The second, "loop" uses a for loop to add up lots of 2s until we get the answer. The third, "recursive", uses a recursive function to add up 2s. The fourth, "tail\_call" is a reimplementation of "recursive", with a manual version of the tail call optimisation.

Let's look first at memory usage. The stack memory usage over time as reported by Massif [\(\[Massif\]\)](#page-10-2) of calling the four functions for a relatively small input value of 100000 is shown in figure 1.

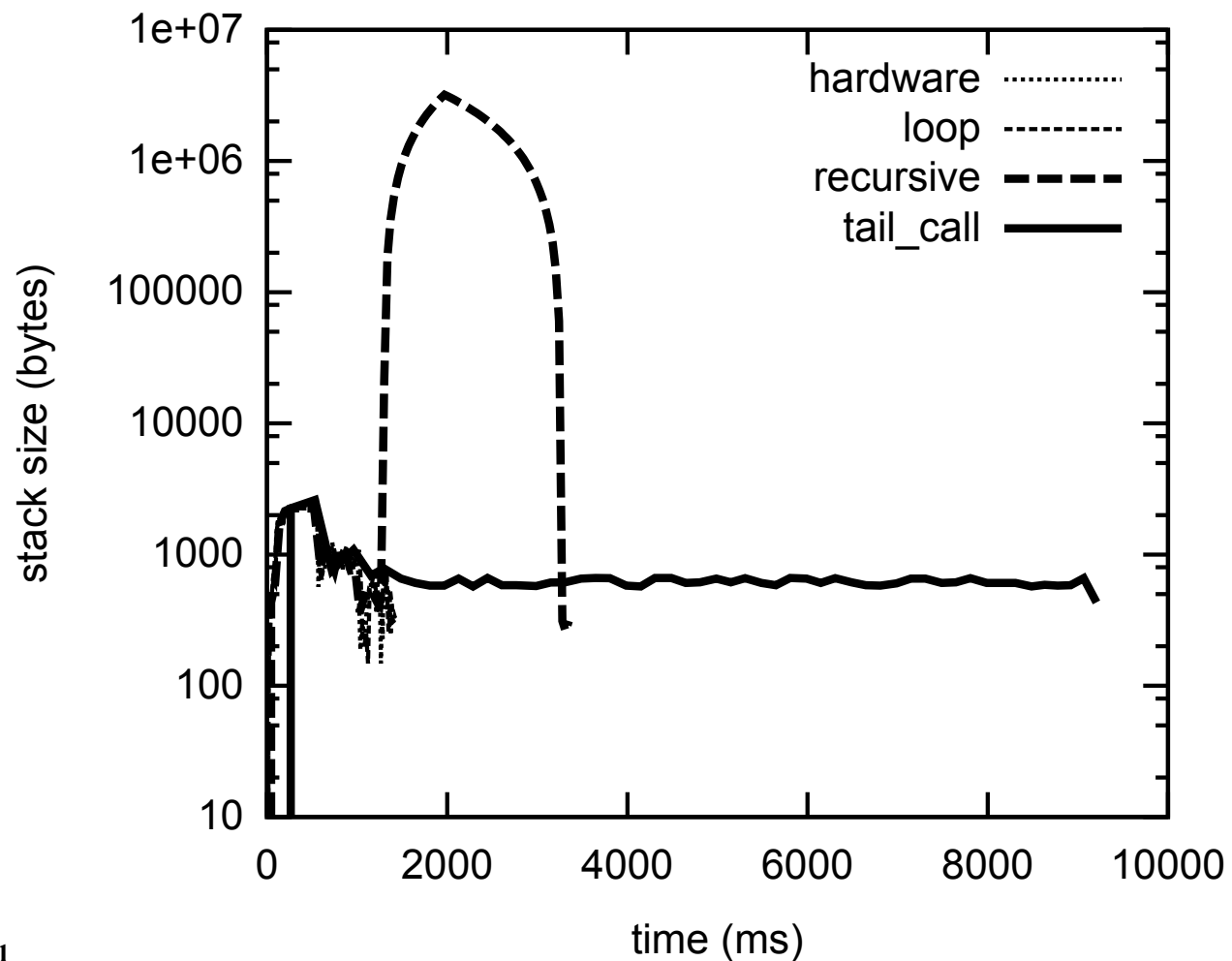

Figure 1

The recursive function uses way more memory than the others (note the logarithmic scale), because it keeps all those stack frames, and the tail call version takes much longer than the others (possibly because it puts more strain on Massif?), but keeps its memory usage low. Figure 2 shows how that affects its performance, for different sizes of input.

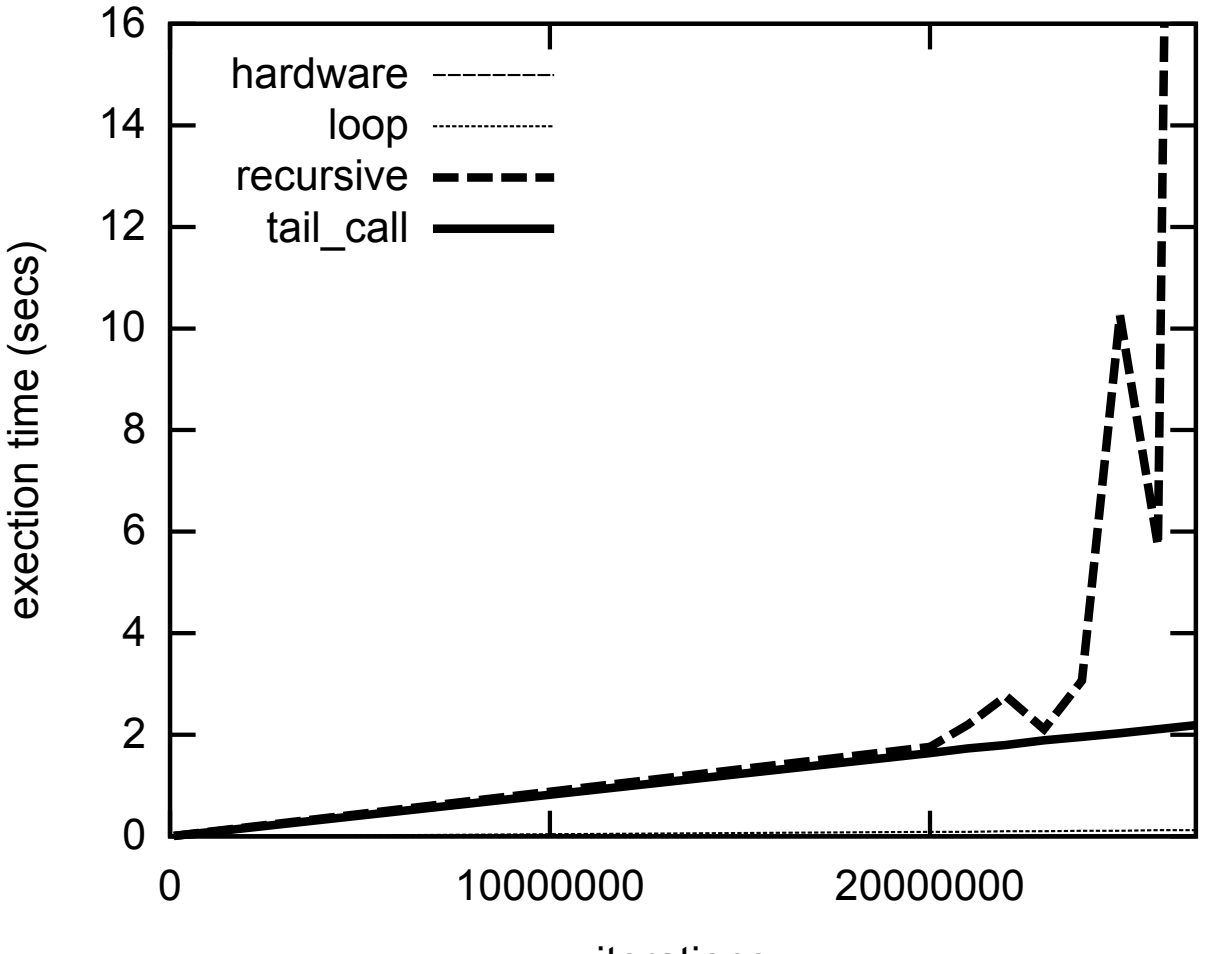

### Figure 2

iterations

For these much larger input values, the recursive and tail\_call functions take similar amounts of time, until the recursive version starts using all the physical memory on my computer. At this point, its execution times become huge, and erratic, whereas the tail\_call function plods on, working fine.

So the overhead of the infrastructure of the tail call doesn't have much impact on execution time for large input values, but it's clear from the barely-visible thin dotted line at the bottom that using a for-loop with a mutable loop variable instead of function calls is way, way faster, with my compiler, on my computer, in C++. About 18 times faster, in fact.

And, just in case you were wondering: yes those pesky hardware engineers with their new-fangled "\*" operator managed to defeat all comers with their unreasonable execution times of 0 seconds every time (to the nearest 10ms). I suppose that shows you something.

# <span id="page-9-0"></span>**7 Generalisation**

Of course, the code shown above is specific to a recursive function taking two long arguments and returning a long. However, the idea may be generalised. If we make our trampoline a function template, taking the return value as a template parameter, like this:

```
template<typename RetT>
const RetT trampoline_templ( std::auto_ptr< IAnswer<RetT> > answer )
{
    while( !answer->finished() )
    {
        answer = answer->tail_call()();
    }
```
}

```
return answer->value();
```
which must work with a pointer to an IAnswer class template like this:

```
template<typename RetT>
struct IAnswer {
    virtual bool finished() const = 0;
    virtual IFnPlusArgs<RetT>& tail call() const = 0;virtual RetT value() const = 0;
};
```
which in turn uses an IFnPlusArgs class template:

```
template<typename RetT>
struct IFnPlusArgs {
    typedef std::auto_ptr< IAnswer<RetT> > AnswerPtr;
    virtual AnswerPtr operator()() const = 0;};
```
we may generalise to functions taking different numbers of arguments, of different types. It is worth noting that only the return type is required as a template parameter. Concrete classes derived from IAnswer and IFnPlusArgs may be template classes themselves, but because of the use of these interfaces the types of the arguments need not leak into the trampoline code, meaning that multiple functions with different argument lists may call each other recursively. (Of course, they must all agree on the eventual return value type.) There is an example of how this might be implemented at [\[Code\],](#page-10-3) along with the full source code for this article.

Since this generalisation requires dynamic memory use (because the IAnswer instances are handled by pointer) this solution may be slower than the stack-only implementation above, but since all the memory is acquired and released in quick succession it is unlikely to trigger prohibitively expensive allocation and deallocation algorithms.

The examples at [\[Code\]](#page-10-3) demonstrate the use of template classes to provide IAnswer and IFnPlusArgs objects for each function type signature, and that functions with different signatures may call each other to co-operate to return a value. Generalising the supplied Answer2, Answer3 etc. class templates to a single class template using C++11 variadic templates or template metaprogramming is left as an exercise for the reader.

### <span id="page-10-0"></span>**8 References**

#### <span id="page-10-3"></span><span id="page-10-2"></span><span id="page-10-1"></span>**8.1 References**

- [1] [Massif] <http://valgrind.org/docs/manual/ms-manual.html>
- [2] [Code] <http://www.artificialworlds.net/blog/2012/04/30/tail-call-optimisation-in-cpp/>